# Computer Programming in Python

Chapter 3A Complete Example

- Chapter 3 Complete Example
	- Theater Program
		- Requirements
		- Design
		- Development
		- Test

# • Requirements:

– Write a program for a Theater Manager that computes the total sales receipts and profit for an event based on the number of tickets sold at \$29.50 each, and the cost to hold an event which is \$1,475.00.

- How to begin
	- Determine what the program does
	- What it needs to complete the task (input)
	- The operations it will perform (process)
	- What it will produce (output)

#### **Program Requirements Decomposition:**

- 1. The program computes total sales and profit for a Theater Manager
- 2. The program **input** is the number of tickets sold
- 3. The program **computes** total sales based on the number of tickets sold and the price for each ticket
- 4. The program **computes** the profit for the event based on the total sales from tickets and the cost to hold the event
- 5. The program will **output** the total sales amount and the profit

• Pseudocode or a flowchart can help to determine the correct order of operations

Step 1 Start and announce the program

- Step 2 Prompt for tickets sold and store the value
- Step 3 Compute total sales Tickets sold \* \$29.50
- Step 4 Store the total sales in a variable
- Step 6 Compute profit  $-$  total sales  $-$  \$1,475.00
- Step 7 Store the profit in a variable
- Step 7 Display the total sales and profit
- Step 8 End the program

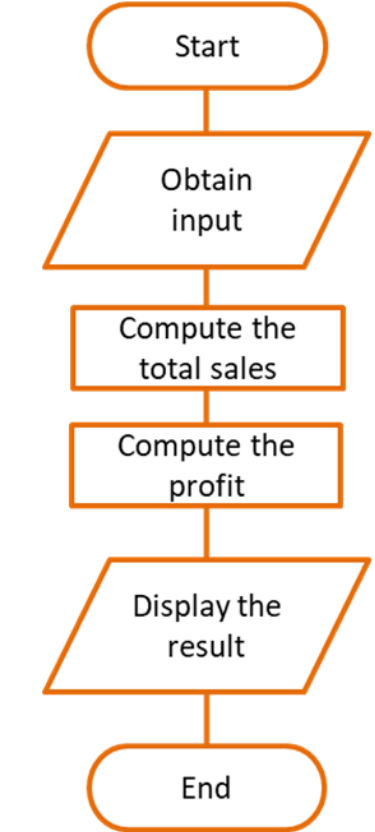

#### • Development

– Begins by creating a file, naming it, and adding a description of the program

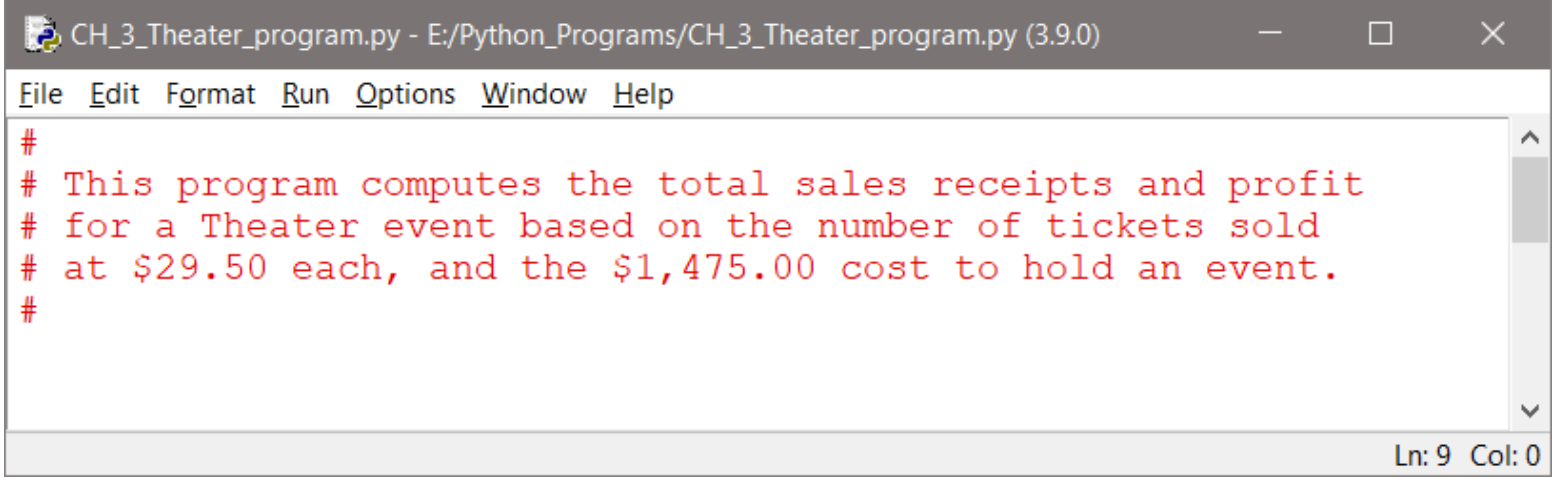

#### **Development**

- The variables needed by the program are defined next
- Can be determined by the program input, output, and the processing that will be performed
- The ticket price and event cost are provided
- The number of tickets sold will be input
- The total sales and profit will be computed

#### **Development**

– The variables needed by the program

```
*CH_3_Theater_program.py - E:/Python_Programs/CH_3_Theater_program.py (3.9.0)*
                                                                     п
                                                                          \timesFile Edit Format Run Options Window Help
#
 This program computes the total sales receipts and profit
#
# for a Theater event based on the number of tickets sold
# at $29.50 each, and the $1,475.00 cost to hold an event.
#
ticket price = 29.50event cost = 1475tickets sold = 0total sales = 0profit = 0Ln: 14 Col: 0
```
#### • Development

– Next, an announcement to the user of what the program does, and the input section to obtain the number of tickets sold

```
CH_3_Theater_program.py - E:\Python_Programs\CH_3_Theater_program.py (3.9.0)
                                                                   П
                                                                         X
File Edit Format Run Options Window Help
print ('This program computes the total sales and profit')
print ('for a Theater Event based on the number of Tickets')
print ('sold and the cost to hold the event. \langle n' \rangletickets sold = int(input('Enter the number of tickets sold: '
                                                                   Ln: 11 Col: 15
```
#### **Development**

– The processing section computes the total sales from the tickets sold, and then the profit once the total sales amount is computed

```
CH_3_Theater_program.py - E:\Python_Programs\CH_3_Theater_program.py (3.9.0)
                                                                     п
                                                                           \timesFile Edit Format Run Options Window Help
                                                                              ㅅ
tickets sold = int(input('Enter the number of tickets sold: '
total sales = tickets sold * ticket price
profit = total sales - event cost
                                                                     Ln: 11 Col: 15
```
- Development
	- Finally, the output section is completed with format specifiers for the dollar amounts

```
print ('\nThe Total Sales are: \frac{1}{7}, format (total sales, '.2f'))
print ('The profit for the event is: $', format (profit, '.2f'))
```
The complete code is on the next slide. Note the blank lines between sections to enhance readability

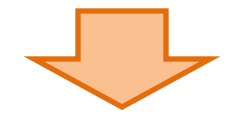

CH\_3\_Theater\_program.py - E:\Python\_Book\_Programs\CH\_3\CH\_3\_Theater\_program.py...

```
File <u>E</u>dit F<u>o</u>rmat <u>Run Options Window H</u>elp<br>#<br># This program computes the total sales receipts and profit
#
                                                                               ㅅ
# for a Theater event based on the number of tickets sold
# at $29.50 each, and the $1,475.00 cost to hold an event.
#
ticket_price = 29.50<br>event_cost = 1475<br>tickets sold = 0
total sales = 0profit = 0print ('This program computes the total sales and profit')
print ('for a Theater Event based on the number of Tickets')
print ('sold and the cost to hold the event. \n')
tickets sold = int(int[Input('Enter the number of tickets sold: ')))total sales = tickets sold * ticket price
profit = total sales - event cost
print('\nThe Total Sales are: \frac{1}{7}, format(total sales, '.2f'))
print ('The profit for the event is: \frac{1}{2}, format (profit, '.2f'))
```
 $\times$ 

 $\Box$ 

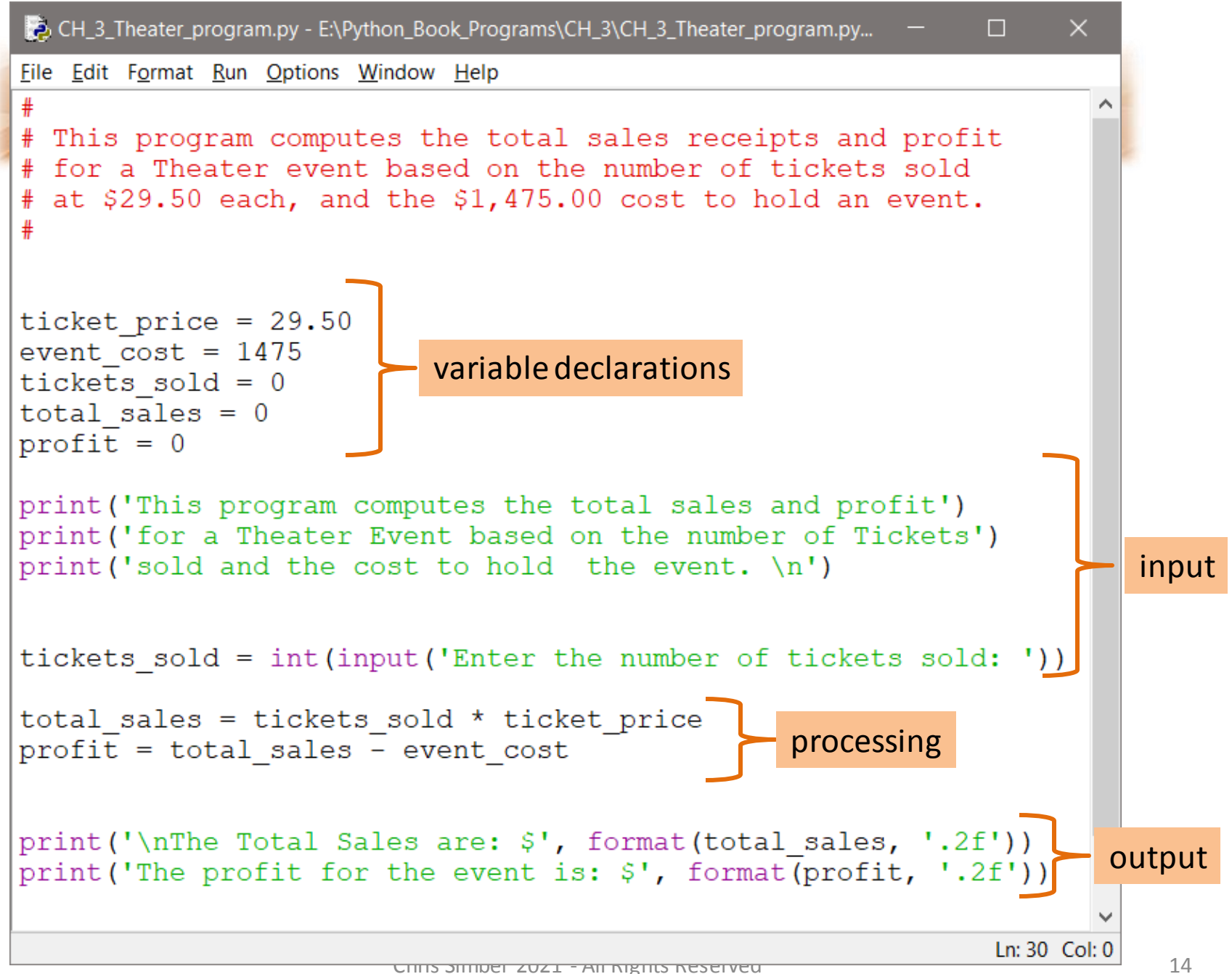

- Testing the program includes initially using input data that is easy to verify
- $-$  Since 100  $*$  \$29.50, and \$2950  $-$  \$1475 are easily checked, testing begins with 100 tickets

This program computes the total sales and profit for a Theater Event based on the number of Tickets sold and the cost to hold the event.

Enter the number of tickets sold: 100

```
The Total Sales are: 2950.00
The profit for the event is: 1475.00
>>
```
#### • **Project Summary:**

- A step-by-step approach forms good program design and development habits that are critical in developing complex programs
- As complexity increases, so does the chance that errors will be introduced
- The goal is to minimize errors and debugging time, and deliver a computer-based solution that meets the requirements

#### • **Project Summary:**

– A step-by-step approach

Step 1 Review the program requirements

Ensure an accurate understanding of the task

Step 2 Requirements Decomposition

Break down the task in sub-tasks

Use pseudocode and a flowchart to determine the solution

Step 3 Development  $-$  programming the solution

Step 4 Testing and debugging

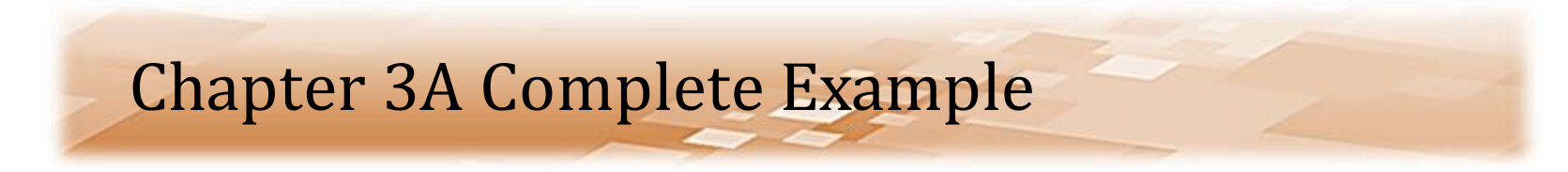

# *Chapter 3A Complete Example*